# Tengerimalac

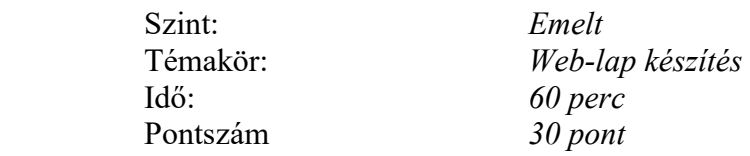

A mellékelt állományok segítségével készítsen egy tengerimalacok tenyésztését bemutató Web-lapot! Az állomány neve legyen TENGERI.HTM!

A feladat megoldásához rendelkezésre álló állományok:

- o Szöveg: elhelyezes.txt
- o Képek: malaclogo.bmp (173\*175) és carehabit.jpg (500\*312)
- o Html alkotórészek: etetes.html és kepek.html.

# A feladat leírása

- 1. Az oldal háttérszíne "indianred" legyen!
- 2. A böngésző keretére kerülő oldalcím "Lilla tengerimalac oldala" legyen!
- 3. Az oldal vázát egy 4 cellából álló táblázat adja. A cellák szegélye látható, háttérszínük "darksalmon" és távolságuk 0 pixel. A cellák és a szöveg széle közötti távolság 15 pixel. A jobb oldali hosszú cella szélessége 200 pixel.
- 4. Az oldal címe ("Lilla tengerimalac-oldala") IMPACT betűtípussal, 7-es mérettel, INDIANRED színnel és középre igazítva jelenjen meg!
- 5. A szöveg kétféle címet tartalmaz, ezek 3-as és 4-es méretben jelenjenek meg! A szöveg többi része az alapértelmezett betűtípusú és fekete színű. A fekete hátterű cellában az írás színe "lightcoral".
- 6. A feketével írt szövegben lévő kép (carehabitat.jpg) mérete 500\*312 legyen! Az egeret fölémozgatva írja ki, hogy "Miki és háreme az új helyen"!
- 7. Közvetlenül a "Rossz elhelyezési módok" cím felett a szövegben egy link van, ami a www.cavycages.com URL-re mutasson! (Kipróbálni a hivatkozás működését nem tudja, mert nincs a vizsgán internet kapcsolat.) Az oldal végén, a fekete háttérszínű cellában van egy "Vissza az oldal tetejére" link.
- 8. A jobb oldali cella tartalma felül és középen legyen! A linkek új sorban legyenek! (A linkek egy lehetséges felirata az elhelyezes. txt állományban olvasható.)
- 9. A kép neve malaclogo.bmp, amelyet képszerkesztő program segítségével JPG vagy GIF állománnyá alakítson át! A kép mérete 173\*175 képpont legyen!
- 10. A linkek fölötti feliratok 3-as címtípusúak legyenek! A "Tartalomjegyzék" cím után két link legyen, amely az oldal további részeit jelképező az etetes.html és a kepek.html állományokra mutassanak! Az "Okos oldalak" cím után legyen két link: az első a www.cavycages.com oldalra, a másik pedig a www.piglet.hu oldalra mutasson! Mindkettő új ablakban nyissa meg az oldalt!
- 11. A Web-lap végén, megjegyzés tag-be vizsgakódját!

# Lilla tengerimalac-oldala

## Amit a kellemes malaclakásról tudni kell

A férőhely kiválasztásánál tartsuk szem előtt, hogy túl nagy hely nem létezik l Körülményeinkhez képest mindig a legnagyobb otthont válasszuk kedvencünknek Sokan azt hiszik, hogy a tengerimalacok nem igénylik a mozgást, hiszen egész nap egyhelyben ühek. Tényleg nem sokat mozognak, hiszen az üzletekben akkora helyre vannak bezsúfolva, ahol megfordulni is alig tudnak! Ha nem mozognak, annak a kis terület vagy az unalom az oka.

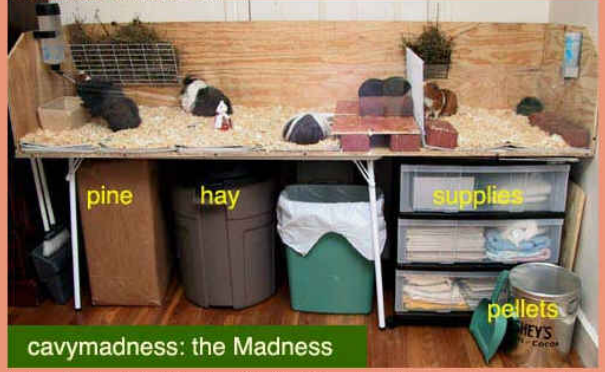

A tengerimalacok férőhelye legalább 80-100 cm hosszú legyen, ez egy vagy két állatnak elegendő. A boltokban sajnos sokszor olyan terráriumot vagy ketrecet kínálnak, ami túlságosan kicsi ahhoz, hogy egy felnőtt tengerimalacnak otthont adjon Érdemes alaposabban felderiteni a lehetőségeket, mielőtt választunk. A malacok férőhelye a lakás egy huzatmentes, világos pontján álljon, de ne érje napfény. Csendes, de ne a család életétől teljesen elzárt helyet keressünk. A tengerimalacnak biztonságérzetet ad, ha helye nincs túl alcsonyan, ezért ha lehet, legalább egy méteres

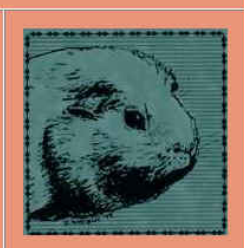

#### Tartalomjegyzék

<u>A malackák táplálása</u> Képek kedvenceimről

## Okos oldalak

Ketrecépítési ötletek Minden, amit a humánus malactartáshoz tudni kell

#### szénarács megléte, tálca magassága (legalább 10 cm, de nem sokkal több)

ashar a hieree wan a iestunusauu seem

#### **SK** malaclakok

 $\mathbb{R}$ 

Magunk is barkácsolhatunk tengerimalac-férőhelyet, vagy akár asztalossal is készíttethetünk megfelelőt. Akár egy régi búrort, polcot is át lehet alakítani. Ebben az esetben a méretet nem korlátozza az üzletek választéka, és fantáziánkra hagyatkozhatunk. A faanyagot viszont megfelelően szigetelni kell, az alját és az oldalakat néhány centiméteres magasságig belülről borítsuk vízhatlan és könnyen tisztítható anyaggal, például linőleummal. Ebben az esetben a vizelet és a nedves táplálék nem kezdi ki a fát. Akit érdekelnek egyéb alternatív megoldások, amik nem igényelnek asztalos ismereteket, látogassa meg a www.cavycages.com oldalt Erdemes

## Rossz elhelyezési módok

#### Akváriumok

Nagyon elterjedtek, mert a ketrecrács nem zavarja a látványt, és nem tudják kiszórni belőle a malacok az almot. De ezek tisztán a mi szempontjaink, a malackák oldaláról ez kicsit másképp fest. Az üvegfal elszigeteli őket, a szaglásuk, hallásuk és a látásuk (!) is erősen korlátozódik. Az alom ammóniás kipá pedig tűrhetetlenül befülled az akvárium, ami az izzadásra képtelen malackáknak kinlódás. Ezenkívül a nagyméretű terrárium drága is, ezért ezekben rendszerint nincs<br>elegendő helyük a malacoknak. Ne használjunk ilyesmit!

#### Rácsos aliú ketrecek

Sajnos még ma is gyártanak olyan kalitkákat és ketreceket, amelyek alja is rácsos. A rácsos aljú ketrec tökéletesen alkalmatlan arra, hogy benne tengerimalacot (vagy bármilyen más állatot) tartsunk. Az állatnak folyamatos kellemetlenséget okoz, ha lábai a rácsok közé csúsznak, szinte képtelen ilyen körülmények között mozogni. A kisebb újszülöttek beszorulnak a rácsok közé. Ha egyébként minden szempontból kasovo ujszkovicek veszovimiack a racsove kovzet ina egyerkeni inimicial szeripologia († 1937)<br>1897 rácsos aljú ketrec felel meg legjobban igényeinknek, az alját csípófogóval<br>1890 litavik el, az esetleg fennmaradó éles fel